## Tagesfahrlicht programmieren Vectra C, Signum

## **Tagesfahrlicht "vorne" programmieren**

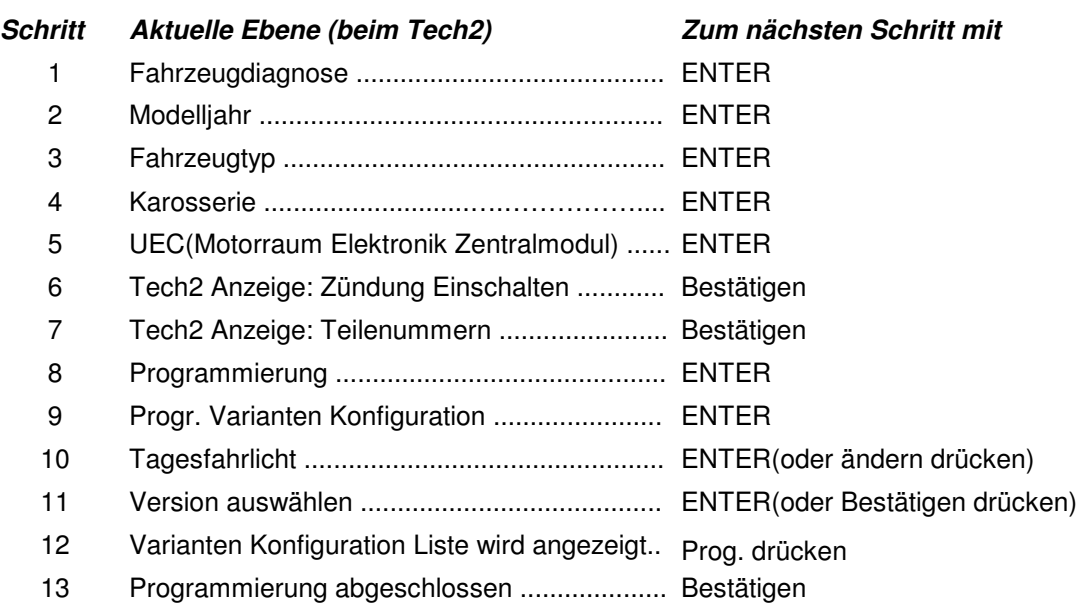

*Hinweis: Bis zum Schritt 13 ist das Tagesfahrlicht nur an den vorderen Scheinwerfern programmiert. Es gibt auch die Möglichkeit das Tagesfahrlicht für "hinten" zu programmieren um verschiedene Funktionen wie z.B.: Rücklicht, Kennzeichenbeleuchtung zu nutzen, jedoch sind diese oder nur einzelne Funktionen für hinten nur bei bestimmten Versionen verfügbar*. *Es kann daher durchaus vorkommen dass ein Programmieren des Tagfahrlichtes für hinten bei einer bzw. mehreren Versionen komplett entfällt (da z.B.: versionsbedingt nur das Abblendlicht leuchtet und hinten versionsbedingt sowieso alles aus ist ).*

*Wird im Anschluss trotzdem das Tagesfahrlicht "hinten" programmiert sind Schritt 1-4 dieser anschließenden Anleitung nicht erforderlich. Nach erfolgreicher Programmierung des Tagfahrlicht "vorne" (Anleitung Seitenanfang) mit der EXIT Taste bis zum Menü Karosserie zurückblättern und die Programmierung Tagesfahrlicht "hinten" ab Schritt 5 beginnen.*

## **Tagesfahrlicht** "hinten" programmieren

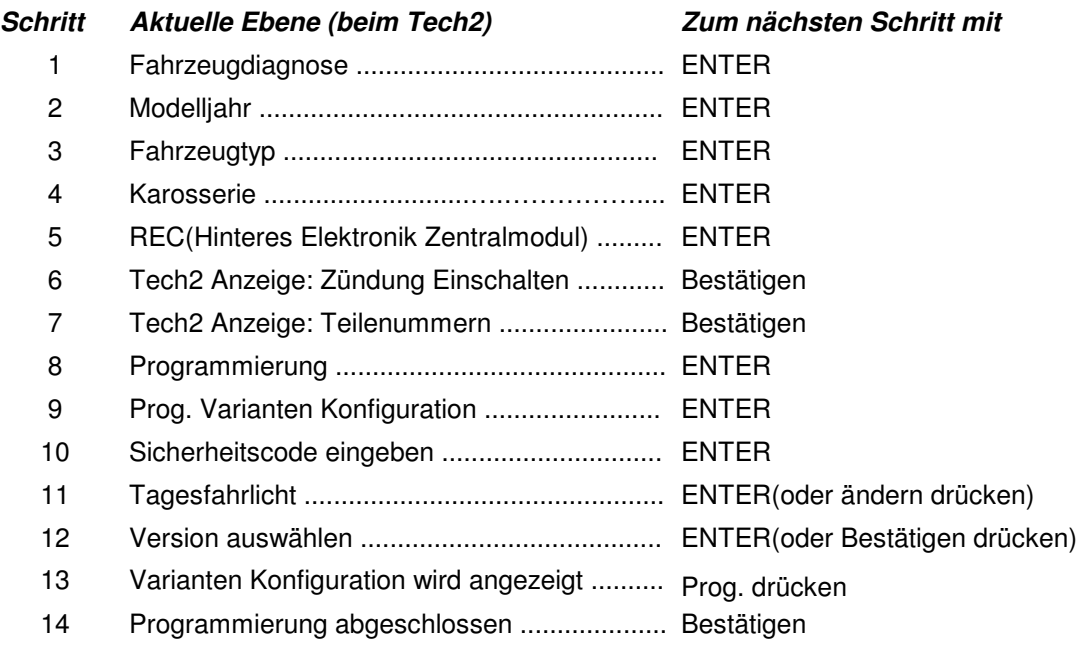